# İleri Veritabanı Yönetim Sistemleri Özet

# Bölüm 1 - Veritabanına Giriş

### **VTYS**

Kullanıcıları tanımlama, oluşturma, yönetme ve veritabanına erişim kontrolü sağlayan bir yazılım sistemidir.

#### Neden ortaya çıktı?

Verinin tanımlanması ayrı ve bağımsız bir şekilde saklanmaktan ziyade, uygulama programının içine gömülmüştür. Uygulama haricinde veriye erişim ve kontrol olmadığı için veritabanı ihtiyacı doğmuştur.

Veritabanına kontrollü erişim şunları içerir: güvenlik, bütünlük, eşzamanlılık, kurtarma kontrol sistemleri ve bir kullanıcı erişebilir katolog.

### VTYS'nin bileşenleri

**Hardware**:PC'den bilgisayar ağına kadar değişebilir

**Software**: VTYS, işletim sistemi, ağ yazılımı(gerekliyse)

**Data**: Organizasyon tarafından kullanılan ve tanımlanan bu veriye şema denir.

**Procedures**: Veritabanı ve VTYS'nin kullanımı ve dizaynı için uygulanması gereken komut ve kurallardır.

**People**

#### VTYS'nin Avantajları

Veri tekrarının kontrolü Veri tutarlılığı Aynı miktardaki veriden daha fazla bilgi etmek Verinin paylaşımı

### VTYS'nin Dezavantajları

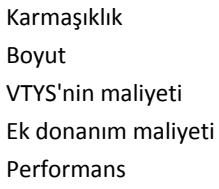

# Veritabanındaki Roller

Veri Yöneticisi Veritabanı Yöneticisi Veritabanı Tasarımcıları Uygulama Programcıları Son Kullanıcılar

# Bölüm 2 - Veritabanı Ortamı

## ANSI-SPARC 3 Katmanlı Mimari

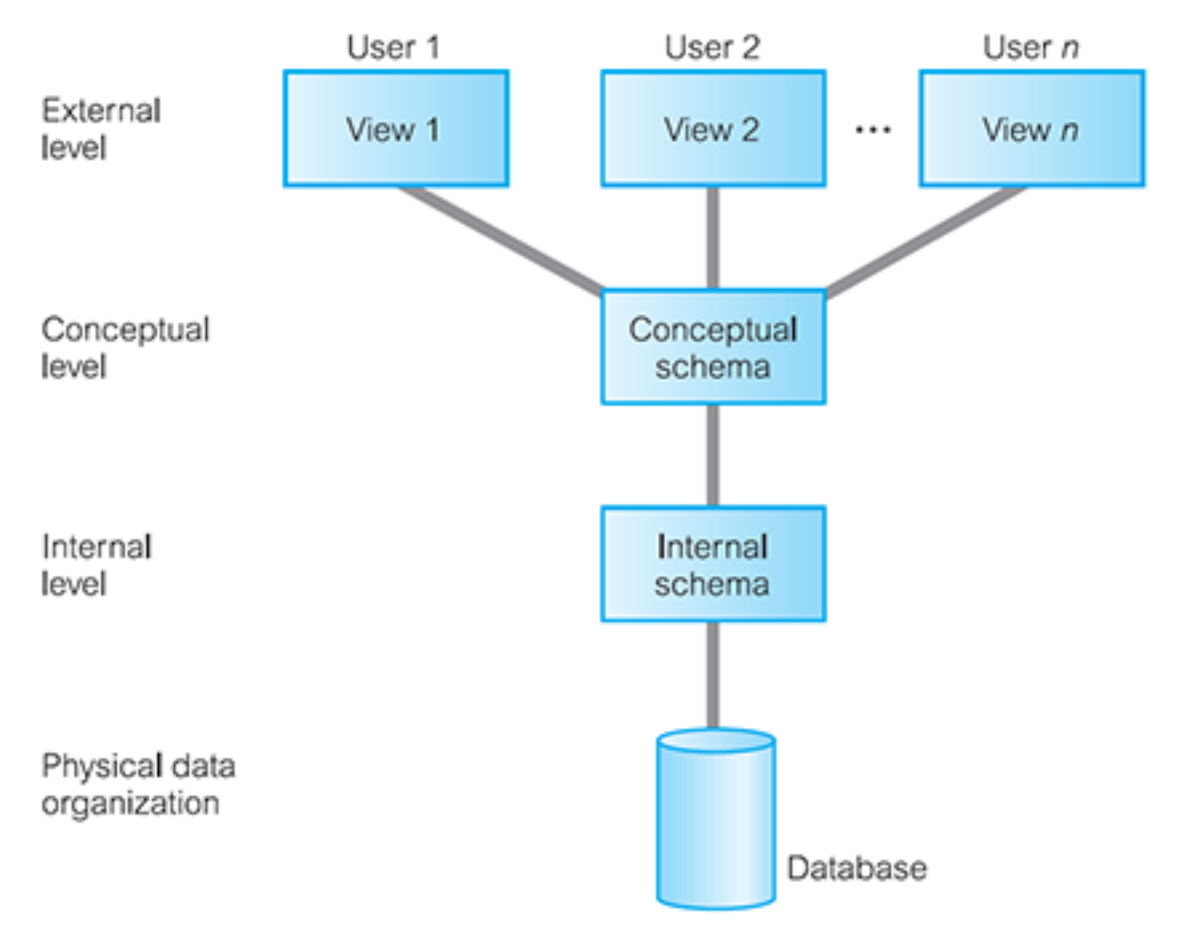

**Dış Katman:** Veritabanının kullanıcılar tarafından görünümü

**Kavramsal Katman:** Veritabanının topluluk görünümü. Hangi veri veritabanında saklanıyor ve ilişkileri nedir açıklar.

**İç Katman:** Veritabanının bilgisayardaki fiziksel sunumu. Verinin veritabanında nasıl saklandığını açıklar.

**Fiziksel Veri Bağımsızlığı:** Kavramsal şemanın, iç şemadaki değişimden etkilenmemesi

### Veri Modeli

Amaç: Veriyi anlaşılabilir bir yolla sunmak

Şunları içerir:

 Nesne tabanlı: Varlık - İlişki, Anlamsal, Fonksiyonel, Nesne yönelimli Kayıt tabanlı: İlişkisel Veri Modeli, Ağ veri modeli, Hiyerarşik Veri Modeli Fiziksel: Fiziksel Veri Modeli

### VTYS'nin Fonksiyonları

Veri depolama, bulma ve güncelleme Bir kullanıcı erişebilir katalog Hareket desteği Eşzamanlılık kontrol servisleri Kurtarma servisleri

# Bölüm 3- Veritabanı Mimarileri ve Web Saydamlığı

VTYS'nin Bileşenleri

Sorgu İşlemci Veritabanı Yönetmeni(Database Manager - DM): Yetkilendirme kontrolü, komut işlemci, bütünlük denetimi, sorgu iyileştirici, hareket yöneticisi, zamanlayıcı, kurtarma yöneticisi, tampon yöneticisi, kurtarma yöneticisi Dosya Yöneticisi DML önişlemci DDL derleyici Katalog Yöneticisi

# Bölüm 5 - İlişkisel Cebir

Çıktı ilişkisel olmaktadır İşlemler: seçim, izdüşüm, kartezyen çarpım, birleşim, küme farkı, birleştirme, kesişme, bölme Seçim: σsalary > 10000(Staff) İzdüşüm: ΠstaffNo, fName, lName, salary(Staff) Birleşim: Πcity(Branch) Πcity(PropertyForRent) Küme Farkı: Πcity(Branch) − Πcity(PropertyForRent) Theta Join: R  $\mathbb{M}_F$  S = σF (R × S) Aggregation ve grouping: AL (R) : count, sum, avg, min, max

# Bölüm 7- Veri Tanımlama

Bütünlük geliştirme özellikleri (IEF)

- 1. Gerekli veri: cinsiyet char not null
- 2. Alan kısıtlama
- 3. Referans
- 4. Genel kısıtlama
- 5. Varlık bütünlüğü

# check Kullanımı

```
1 check (cinsiyet IN ('M','F'))
```
#### Bir başka örnek:

- 1 **create domain** CinsiyetTip **as CHAR**
- 2 cinsiyet CinsiyetTip **NOT NULL**;

# Foreign Key Kullanımı

1 **foreign Key**(branchNo) **references** Branch

Aşağıdaki sql ifadesi ile Staff tablosundan bir satır silindiğinde PropertyForRent tablosundaki **staffNo** değeri otomatik olarak NULL yapılır.

1 **foreign key** (staffNo) **references** Staff **ON DELETE SET NULL**

#### Assertion Kullanımı

- 1 **create assertion** StaffNotHandlingTooMuch
- 2 **check** (**NOT exists** (**select** staffNo **from** PropertyForRent **group by** StaffNo **having count**(\*)>100))

#### View Oluşturma

1 **create view** Manager3Staff **AS select** \* **from** Staff **where** branchNo='BO'

#### Grant Kullanımı

- 1 **grant all privileges on** Staff **To** Manager **with grant option**
- $\mathcal{D}$ **grant select on** Branch **to Public**
- 3 **revoke select on** Branch **from Public** #yetkiyi kaldırır
- $\Delta$ **revoke all privileges on** Staff **from** Director

# Bölüm 8 - İleri SQL

#### Atama İşlemi

```
1
    vStaffNo:='SG14';
```
 $\mathcal{D}$ **select** \* **from** Branch **where** staffNo=vStaffNo;

#### IF Deyimi

- 1 **IF** (position='Manager') **THEN**
- 2 salary:=salary\*1.05;
- 3 **ELSE**
- 4 salary:=salary\*1.02;
- 5 **END IF**;

#### CASE Deyimi

- 1 **update** staff **set** salary = **CASE**
- 2 **when** position='Manager'
- 3 **then**
- 4 salary\*1.05;
- 5 **ELSE**
- 6 salary\*1.02
- 7 **END**;

### LOOP

- 1  $x:=1$ ;
- 2 myLoop:
- 3 **LOOP**
- $\Delta$  $x:=x+1;$
- 5 **if**(x>3) **then exit** myLoop;
- 6 **END LOOP** myLoop;

# FOR Deyimi

1 myLoop:

```
2
   FOR iStaff AS select count(*) from PropertyForRent where staffNo='SG14' Do..
```
3 **END For** myLoop1;

#### **Cursor**

Bir sorgu sonucu satırlara teker teker erişebilmeyi sağlar. İşlem tamamlanınca kapatılır. Cursor ile satırlar güncellenebilir

### Trigger

**Olay:** insert, update veya delete **Zamanlama:** Before, after veya instead of **Avantajlar:** Gereksiz kod ortadan kalkar değişikleri basitleştirir. **Dezavantajlar:** Performans gerektirir, basamak etkiler, az taşınabilir.

# Bölüm 9 - Nesne İlişkisel Veritabanı

# IVTYS'nin Zayıf Yönleri

Gerçek dünyanın zayıf temsili Anlamsal aşırı yükleme Integrity için zayıf destek Sınırlı İşlemler

#### NIVTYS

Kullanıcı genişletilebilir tipler Encapsulation, inheritence, polymorphism Metodların dinamik bağlanması

#### Dezavantajları

Artan maliyet, karmaşıklık

#### Satır Tipleri

Değişkenlerde saklanır Programlara argüman olarak geçer Fonksiyon çağrılarından dönüş değerleri olarak dönme Sütun içerisinde satır tanımlama olanağı

# Örnek:

```
1
\overline{\mathcal{L}}create table Branch(branchNo char(4), address ROW(street varchar(25), city varchar(15)))
    insert into Branch values('B005',ROW('SW1','4EH'))
```
#### Kullanıcı Tipler

1 **create type** OwnerNoType **as varchar** (5) **Final**;

### Fonksiyon

1 **Function** fname(p PersonType) **returns varchar**(5) p.fName

#### Nesne yaratılması

1 **SET** P=NEW PersonType();

### Constructor Tanımı

```
1
2
returns PersonType self as Result
3
BEGIN
4
SET self.fName=fn;
5
SET self.lName=ln;
6
return self;
7
END;
   create constructor method PersonType(fn varchar(15), ln varchar(15))
1 SET P = new PersonType('John','white');
```
#### Array Tanımı

```
1
    telno varchar(13) array[3]
```
 $\mathfrak{I}$ **select** telno[1] **from** Branch...

# Alt Tip Tanımı

```
1
\mathcal{P}3
4
instance method isManager() returns boolean;
   create type StaffType under PersonType As (staffNo varchar(5))
   instantiable
   not final
1
create instance method isManager()
2
returns boolean for StaffType
3
BEGIN
4
IF self.position='manager' then
5
return true;
6
else
7
8
END IF
  return false;
```
# 9 **END**

# Örnek:

```
1 select s.lName, s.age from Staff s where s.isManager;
```
# Bölüm 10- Veritabanı Sistemi Geliştirme Yaşam Döngüsü

# Adımlar

- 1. Veritabanı planlama
- 2. Sistem tanımı
- 3. Gereksinimleri toplama ve analiz
- 4. Veritabanı tasarımı. (Yukarıdan aşağı, aşağıdan yukarı, içeriden dışarı)
- 5. VTYS seçimi
- 6. Uygulama tasarımı
- 7. Prototip (isteğe bağlı)
- 8. Veri dönüşümü ve yükleme
- 9. Test
- 10. Bakım

# Veritabanı tasarımı üç aşamadan oluşmaktadır

Kavramsal Tasarım: Verilerin bir modeli oluşturulur Mantıksal Tasarım: İlişkisel gibi belli bir veri modeli oluşturulur.

#### Fiziksel Tasarım

Kavramsal veri modeli geliştirilir ve bir mantıksal veri modeli üzerine haritalanır.

#### VTYS Seçimi

Çalışmanın görev tanımı yapılır İki ya da üç ürün listesi oluşturulur Ürünler değerlendirilir Seçim tavsiye edilir ve rapor yazılır Veri yöneticisi: Kurumsal veri yönetir Veritabanı yöneticisi: Kurumsal veritabanını yönetir

# Bölüm 11 - Veritabanı Analizi

Olgu Bulma Teknikleri: Sistemler, gereksinimler ve tercihler hakkındaki olguları toplamak için görüşme ve anket gibi teknikleri kullanan süreçtir.

Ne zaman kullanılır?: Veritabanı planlama, sistem tanımı, gereksinimleri toplama ve analiz aşaması

Teknikler: Belgeleri inceleme, Görüşme (En sık kullanılan), kuruluşun işlemde gözlenmesi, araştırma, anket

# Bölüm 12 - Varlık / İlişki Modelleme

Entity -> Tablo İlişki -> Tablolar arasındaki bağıntı

#### 1-> Varlık

->Tipi: Aynı özelliğe sahip nesne kümesi

->Oluşumu: Varlık tipinin benzersis tanımlanabilen nesnesi

#### 2->İlişki

->Tipi: Varlık tipleri arasındaki anlamlı işbirleri kümesi

->Oluşumu

->Tipleri

- ->Derece: Varlıkların sayısı
- ->Derece ilişkisi: İki, üç, dört
- ->Recursive
- **3->Attribute(Nitelik):** Bir valığın veya bir ilişkinin tipinin özellikleri

**Nitelik alanı:** Bir veya daha fazla nitelik için izin verilen değerlerin kümesi **Basit nitelik:** Atomik niteliktir. Bir personelin maaşı daha küçük parçaya bölünemez **Birleşik nitelik:** Adres gibi, küçük parçalara bölünebilir **Tek değerli nitelik:** Branch entity'sinin branchNo sütunu eşşizdir. Primary key **Çok değerli nitelik:** Telefon numarası gibi **Türetilmiş nitelik:** Süre değeri gibi. Bitiş-Başlangıç olarak hesaplanınca türetilmiş olmaktadır

#### 4->Keys:

Candidate(Benzersiz): Primary ve composite keyleri temsil eder.

```
5->Tuzaklar:
```
->Fan

->Uçurum

# Bölüm 14- Normalizasyon

1NF -> Tekrarlayan sütun olmaz

2NF -> Tüm sütunlar primary key'e bağlı olacak. Kısmi bağımlılık remove edilmeli. Bu işlem için yeni tablolar oluşturulur.

3NF -> Transitive (A->B, B->C ise A->C) ilişkisi düzenlenir.

# Bölüm 16- Kavramsal Veritabanı Tasarımı

### Üç ana faz:

Kavramsal DB tasarımı

Mantıksal DB tasarımı

Fiziksel DB tasarımı

**Kavramsal Veritabanı Tasarımı:** Tüm fiziksel hususlardan bağımsız bir işletmede kullanılan verilerin bir modelini oluşturma süreci

**Mantıksal Veritabanı Tasarımı:** Belirli bir VTYS ve diğer fiziksel hususlardan bağımsız, belirli bir veri modeline dayalı (Örn: ilişkisel), bir işletmede kullanılan verilerin bir modelini oluşturma süreci

#### Veritabanı tasarımında kritik başarı faktörleri

Mümkün olduğunca kullanıcı ile etkileşimli çalışmak

Bir veri odaklı yaklaşım kullanmak

Veri modeli diyagramlarını tamamlamak için bir veri sözlüğü oluşturmak

**Kavramsal Veritabanı Tasarımı Adımlar:** Mantıksal veritabanı modeli için ilişkileri türetmek, normalleştirme kullanarak ilişkileri doğrulamak, bütünlük kısıtlamaları tanımlamak.

**Fiziksel DB tasarım Adımları:** Temel ilişkileri tasarlamak, türetilen verilerin gösterimini tasarlamak, genel kısıtmalamarı tanımlamak

# Bölüm 24 - Dağıtık Veritabanı Yönetim Sistemleri

Dağıtık işleme: Bir bilgisayar ağı üzerinde erişilebilir bir merkezi veritabanı

Paralel VTYS

->paylaşılan

->hafıza

->disk

->hiçbir şey

**Avantajlar:** Yerel özerklik, kullanılabilirlik, güvenirlik, performans,ekonomik **Dezavantajlar:** Karmaşıklık, tecrübe eksikliği, maliyet, güvenlik

### Tipleri:

**Homojen:** Tüm siteler aynı VTYS(Veritabanı Yönetim Sistemi) ürününü kullanır **Hetorojen:** Tüm siteler farklı VTYS ürününü kullanır **Çoklu veritabanı sistemi:** Lokal olarak bağımsız veritabanı

# Nelere Sahip Olmalıdır?

->Genişletilmiş

->İletişim Hizmetleri

->Veri Sözlüğü

->Sorgu işleme

->Eş zamanlılık kontrolü

->Kurtarma hizmetleri

### Tasarım

->**Parçalanma**: İlişki sonra dağıtılsın diye alt ilişkilere bölünür. Yatay, dikey, karışık, türetilmiş türlerine sahiptir

->**Tahsis**(allocation): Her parça optimum dağıtım ile sitelere dağıtılır

->**Kopya**: Parçanın kopyası çeşitli sitelerde bulunabilir

# Tasarım Metodolojisi

Veritabanların yer alacağı yeri belirlemek için topoloji çıkarılır. En önemli hareketler analiz edilip, yatay, dikey şekillerde tablolar parçalanır

# Saydamlıklar

**Dağıtım Saydamlığı:** Veritabanı dağıtık olmasına karşın kullanıcılar tek bir veritabanı olarak görmesidir

->Parçalanma, Konum, çoğaltma, yerel haritalama, adlandırma

# Haraket Saydamlığı

->Eş zamanlılık

->Başarısızlık

**Adlandırma Saydamlığı:** Her öğe farklı isimde olmalı

**Eş zamanlılık:** Tüm hareketler keyfi seri sırayla, teker teker çalıştırılırken elde edilen sonuçlar mantıksal olarak tutarlı olmalıdır.

**Performans Saydamlığı:** DVTYS sanki bir merkezi VTYS' imiş gibi çalışır

# DVTYS için Date'in 12 Kuralı

- 0. Temel İlke: Bir dağıtık sistem kullanıcıya tam bir dağıtık olmayan sistem gibi görünmelidir
- 1. Yerel Özerklik
- 2. Merkezi bir sitede güven yok
- 3. Sürekli çalışma
- 4. Yer bağımsızlığı
- 5. Parçalanma bağımsızlığı
- 6. Çoğaltma bağımsızlığı
- 7. Dağıtık sorgu işleme
- 8. Dağıtık hareket işleme
- 9. Donanım bağımsızlığı
- 10. İşletim sistemi bağımsızlığı
- 11. Ağ bağımsızlığı
- 12. Veritabanı bağımsızlığı